## **SIEMENS**

## - **PLC**

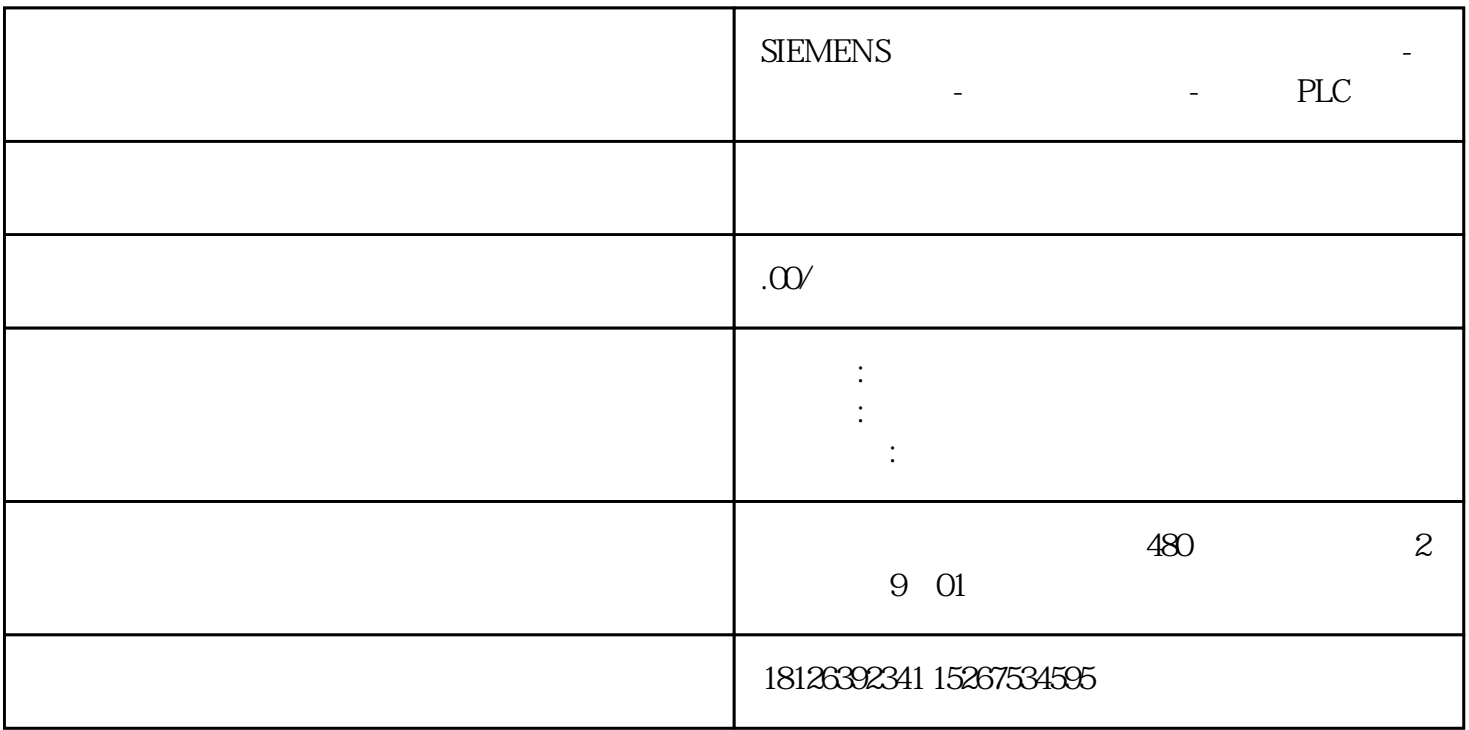

STEP7 Micro/WIN SMART V2.5

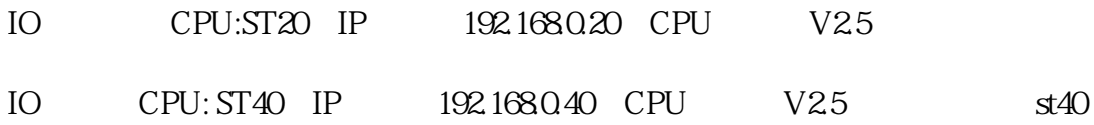